## **[Pearl Studio Opens in Colombo](https://exploresrilanka.lk/pearl-studio-opens-in-colombo/)**

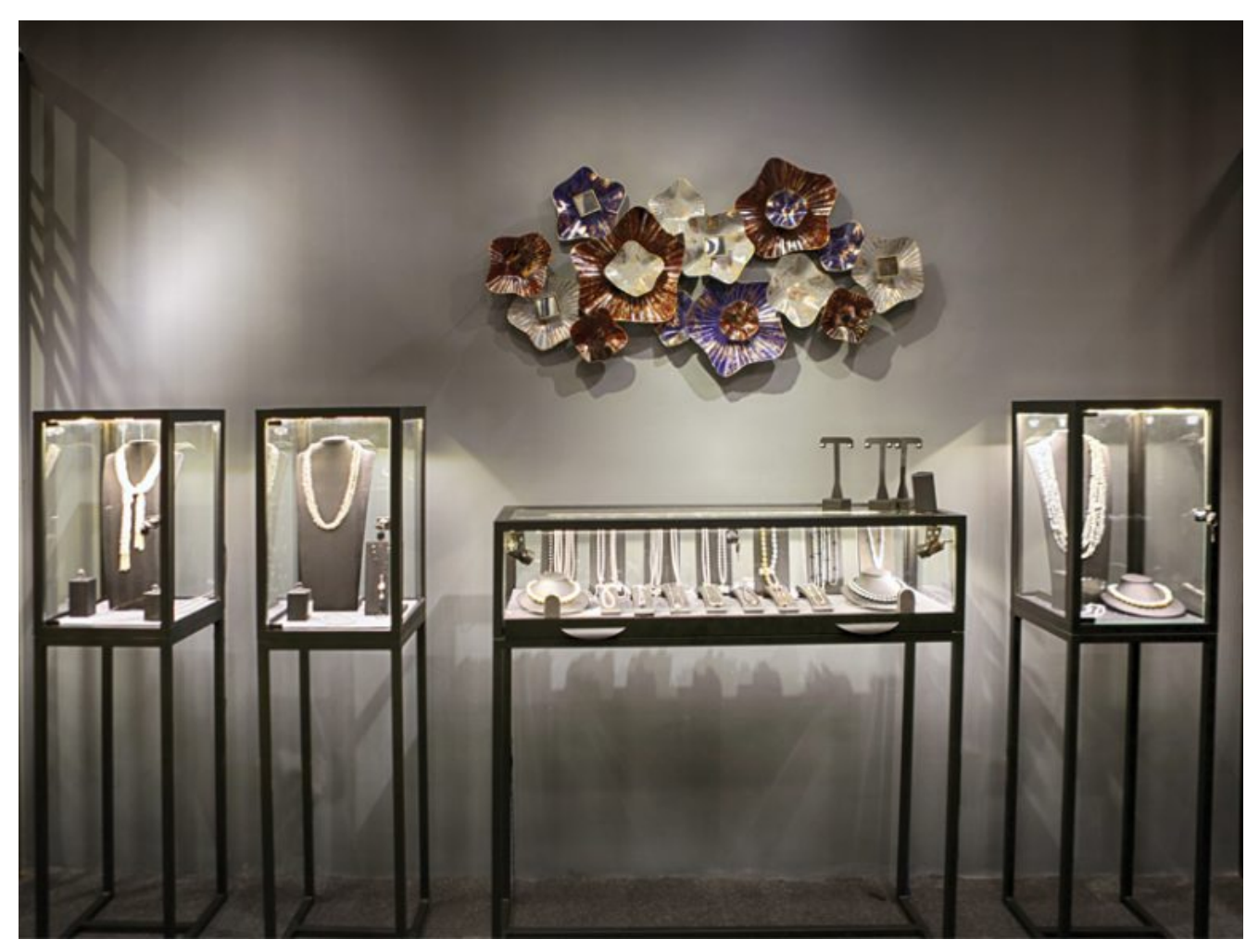

An impressive display of pearl-oriented jewelry at Pearl Studio.

Pearl Studio, the first pearl-oriented jewelry store in Sri Lanka, specializing in all kinds of pearl, was opened amidst the presence of many distinguished guests including Toshihiro Kitamura, Deputy Head of Mission from the Japanese embassy; Sagala Ratnayake, Minister of Ports and Shipping and Southern Development and Rishad Bathiudeen, Minister of Industry and Commerce, Resettlement of Protracted Displaced Persons and Co-operative Development as the Guests of Honor along with Sundeep Shah, Founder, Sohail Shakil, CEO/Founder and his family.

A concept designer studio for custom-made jewelry in the 'Pearl Island', displays a stunning collection of intricate and precious pearl jewelry, carefully designed by the skilled craftsmen, with painstaking attention to detail. Customers can also have their ideas sketched and designed in 3D. Pearl Studio showcases an extensive range of pearls and keshi pearls to mix and match. They also have a range of precious pearls that reveal a hallmark of classic quality and grace.

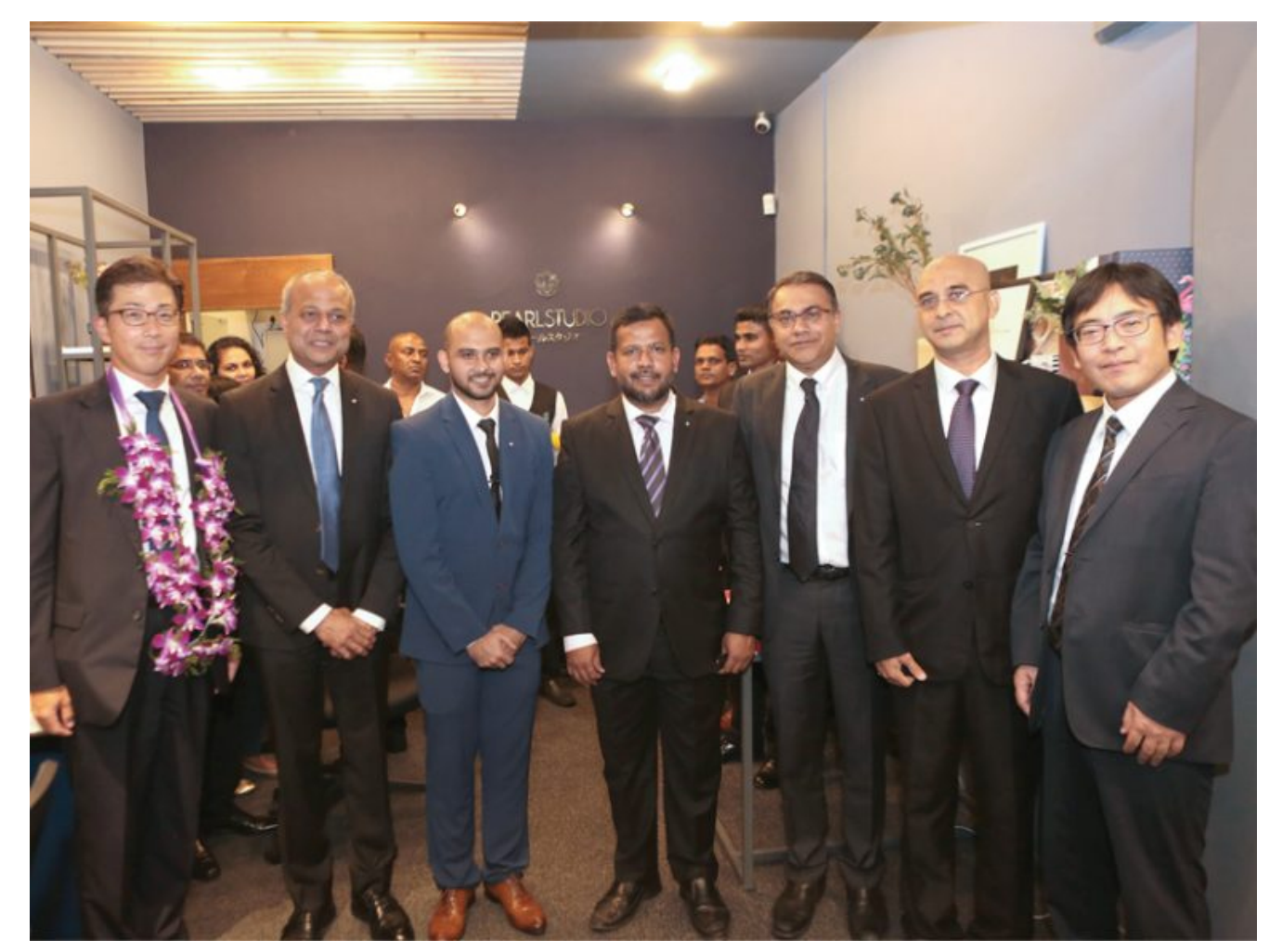

(L–R): Toshihiro Kitamura, Deputy Head of Mission, Japanese Embassy; Minister Sagala Ratnayaka; Sohail Shakil, CEO/Founder, Pearl Studio; Minister Rishad Bathiudeen; Sundeep Shah, Founder, Pearl Studio; Shakil Karim; and Tasuku Watanabe, Second Secretary, Japanese Embassy.

The journey of Pearl Studio dates back to 1962, when a pearl dealer Shah from India made his long journey to Japan in search of pearls. Following that, 60 percent of Keshi pearls were exported worldwide and in the year 2002, the first office was opened in the United States of America.

## *Pearl Studio*

*337, Deanston House,*

*Galle Road, Colombo 3;*

*Tel : (+94 11) 257 4039*

## *Opening hours: Monday to Saturday 11am – 7pm, Sunday 11am – 4pm.*

[ngg\_images source="galleries" container ids="1540" display type="photocratinextgen basic thumbnails" override thumbnail settings="0" thumbnail width="100" thumbnail height="80" thumbnail crop="1" images\_per\_page="20″ number\_of\_columns="0″ ajax\_pagination="0″ show all in lightbox="0" use imagebrowser effect="0" show slideshow link="0" slideshow link text="[Show as slideshow]" order by="sortorder" order direction="ASC" returns="included" maximum entity count="500"]